УДК 378.14 DOI: 10.26140/bgz3-2021-1001-0010 **ЭЛЕКТРОННЫЙ КОНСПЕКТ В УЧРЕЖДЕНИЯХ ВЫСШЕГО ОБРАЗОВАНИЯ РОССИИ**

© Автор(ы) 2021 SPIN: 6261-4584 AuthorID: 719059 Researcher ID: AAC-6596-2020 ORCID: 0000-0001-5033-4795

**БУРНЯШОВ Борис Анатольевич**, кандидат педагогических наук, доцент, доцент кафедры социальной работы, психологии и педагогики высшего образования (Кубанский государственный университет), доцент кафедры социально-гуманитарных

и естественнонаучных дисциплин

*Российский государственный университет правосудия, Северо-Кавказский филиал (350040, Россия, Краснодар, улица Ставропольская, 149, e-mail: ostoven@gmail.com)*

**Аннотация.** На основе последних исследований, научных публикаций и находящихся в открытом доступе на официальных сайтах вузов методических материалов в статье проведён анализ сложившихся в практике зарубеж- ной и российской высшей школы двух направлений использования конспектирования в образовательном процессе – подготовка конспекта учебного занятия преподавателем и конспектирование учебных материалов студентами. В статье рассмотрены используемые в России и за рубежом методы конспектирования и обоснованы преимущества складывающейся практики электронного конспектирования. Автор обосновывает отсутствие в научном обороте российских исследователей характерного для немецкоязычной научной литературы термина «эксцерпт» и пред-<br>лагает ввести в научный оборот новый термин – «электронный конспект», разрабатывая в статье характеристики и виды этого понятия. На основе многолетнего личного опыта автора по подготовке конспектов лекций, органи-<br>зации электронного конспектирования своих лекций и другого учебного материала студентами ряда вузов города<br>Краснод ного конспекта, описание технических приёмов конспектирования, способов сохранения конспектов. В статье при-<br>ведены результаты сравнительного анализа различного программного обеспечения процессов создания студентами и преподавателями российских вузов электронных конспектов разного вида.

**Ключевые слова:** компьютерное конспектирование, эксцерпт, конспект, свободный конспект, текстуальный конспект, методы конспектирования, электронный конспект, виды электронного конспекта, техника электронного конспектирования.

## **THE ELECTRONIC NOTE-TAKING IN INSTITUTIONS OF HIGHER EDUCATION OF RUSSIA**

© The Author(s) 2021

 **BURNYASHOV Boris Anatolyevich,** candidate of pedagogical sciences, associate professor,

associate professor of the Department of Social Work, Psychology and Pedagogy

(Kuban State University), associate professor of the Department of Social,

Humanitarian and Natural Sciences

*Russian State University of Justice, of the North Caucasus Branch*

*(350040, Russia, Krasnodar, Stavropol str., 149, e-mail: ostoven@gmail.com)*

Abstract. Based on the latest research, scientific publications and publicly available on official websites of universities teaching materials in the article the analysis of the current practice of foreign and Russian higher schools the two directions use note-taking in the educational process – preparation of abstract classes by the teacher and note-taking teaching materials by students. The article considers the methods of taking notes used in Russia and abroad and substantiates the advantages of the emerging practice of electronic taking notes. The author justifies the absence of the term "excerpt" characteristic of German-language scientific literature in the scientific circulation of Russian researchers and suggests introducing a new term - "electronic abstract", developing the characteristics and types of this concept in the article. Based on the author's many years of personal experience in preparing lecture notes, organizing electronic notes of their lectures and other educational material by students of a number of universities in Krasnodar, the article classifies electronic notes, describes the parameters of electronic notes, describes the technical techniques of taking notes, and ways to save not results of a comparative analysis of various software processes for creating electronic notes of various types by students and teachers of Russian universities.

**Keywords:** computer precis, excerpt, precis, free precis, textual precis, note-taking methods, electronic notes, electronic note-taking, electronic note-taking technique.

## ВВЕДЕНИЕ

*Постановка проблемы в общем виде и ее связь с важными научными и практическими задачами.* По мнению немецких коллег, работа с научными текстами – основа учебной и научной деятельности современного студента, которой «нельзя пренебрегать ни при каких обстоятельствах» [1, с. 191]. Этим обстоятельством объ- ясняется интерес педагогов-исследователей всех стран к техникам работы с научным текстом, в частности – к конспектированию и (для немецкого научно-педагогического сообщества) к составлению эксцерптов первоисточников. Несмотря на наблюдающееся лавинообразное нарастание применения во всех жизненных сферах человека компьютерных технологий (в частности – в образовании), у студентов ручка и бумага по-прежнему остаются наиболее популярным методом ведения конспектов. Это может быть результатом отсутствия технологий конспектирования, которые дают студентам преимущества по сравнению с ручкой и бумагой [2, xiv]. Возникает проблема: можно ли в качестве такой технологии рассматривать создание электронных конспектов и чем эта технология отличается от конспектирования традиционного.

*Анализ последних исследований и публикаций, в ко- торых рассматривались аспекты этой проблемы и на которых обосновывается автор; выделение неразрешенных раньше частей общей проблемы.*

Общепринятое в российской педагогической науке толкование термина «конспектирование» как краткое письменное изложение статьи, лекции и других источников, включающее в себя основные положения, совпадает с толкованием в англоязычной науке и несколько отличается от толкования в немецкоязычной научной литературе. Для описания образовательной практики педагоги-исследователи Германии, Австрии чаще, чем «конспект» используют термин «эксцерпт», определяя конспектирование и эксцерпирование как две разные техники научной работы. Разница между этими техни- ками определяется присутствием/отсутствием предва- рительной постановки вопросов при работе с текстом первоисточника: эксцерпт – выдержки из источника в соответствии с поставленной целью (с поставленными вопросами). При этом одни вузы различают табличные, дословные или «цитатные» (Zitate-Exzerpt) и свободные или «парафразированные» (Paraphrasierendes Exzerpt) эксцерпты, другие [3] допускают совмещение цитат и переформулированных своими словами отрывков из- учаемого текста в одном эксцерпте. Немецкие коллеги исходят из того, что не существует единственной пра- вильной формы эксцерпта, при его написании следует сначала поинтересоваться на кафедре, на которой вы- полняется научная работа, что там имеют в виду под эксцерптом [4]. В российской научной периодике тер- мин «эксцерпт» применяется редко и в отличном от не- мецкой научной терминологии значении – как синоним термина «извлечение» (см., например [5]).

Конспект в немецкоязычной научной литературе – обзор содержания или формы текста источника: каков ва красная нить содержания, какова цель текста, и т.д. Конспект рассматривается как ментальная модель ло- гического построения и аргументации в теоретическом тексте, как ментальная модель взаимосвязи фактов в информативном тексте. С нашей точки зрения, речь в данном случае идёт о документе, который в научной традиции российской историографии и лингвистики можно назвать описанием источника, характеристикой источника, анализом текста. Ознакомление с детально полнения эксцерптов, приведённой в указаниях по вы- полнению самостоятельной работы, размещённых на официальных сайтах высших учебных заведений, позволяет констатировать, что немецкоязычный термин «эксцерпт» полностью совпадает с русскоязычным термином «конспект».

В практике зарубежной и российской высшей школы существует два направления использования конспектирования в образовательном процессе – подготовка конспекта учебного занятия преподавателем и конспектирование учебных материалов студентами.

В науке принято различать два этапа процесса конспектирования лекции: запись конспекта (транскрипция) и обзор (чтение или изучение), однако некоторые исследователи предлагают рассматривать этот процесс как трёхступенчатый: между записью конспекта и обзором вклинивается повышающий качество конспекта этап «пересмотр» (во время пауз в ходе лекции, после лекций, в ходе индивидуальной или совместной работы) [6, с. 45].

В работах зарубежных авторов исследуются стратегии конспектирования лекций на учебных занятиях и в качестве домашних занятий [7], влияние на обучение формата указаний преподавателя по конспектированию и объема контента, включенного в указания [8]. Некоторые исследования показали, что применяемые формы (управляемые – создаваемые на основе указаний преподавателя, самогенерируемые конспекты) не оказы- вают влияние на усвояемость конспектируемого матери- ала [9, 10, c.719].

В научной литературе принять различать следующие методы конспектирования: метод Корнелла, метод боксов, метод Билла Гейтса, метод ментальных карт. Придуманный профессором Корнелльского университета Уолтером Пауком в 1940-е годы, успешно применяемый и сегодня метод Корнелла [11, 12, 13] предполагает деление рабочего листа конспекта на три поля: поле для выдержек из конспектируемого источника, поле для внесения пояснений и мыслей автора конспекта и поле для формулирования обобщённого итога. Метод бок- сов предполагает размещение на листе нескольких бок- сов для сведения в каждый из них информации (цитат), почерпнутых из конспектируемого источника. Метод Билла Гейтса состоит в делении листа блокнота на че- тыре блока и запись в каждый блок связанных между собой данных: в один блок заносятся вопросы, которые возникают по ходу восприятия информации, во второй – основные мысли, в третий – краткие пометками и за-<br>мечаниями, и, наконец, в четвертый – примеры. Метод<br>интеллект-карт в конспектировании предполагает использование графического варианта конспекта, сводя-<br>щего содержимого конспектируемого текста в ветвяще-<br>еся из одной центральной идеи дерево идей (тезисов). Использование ментальных карт, по мнению учёных, позволяет оптимизировать процесс конспектировании, влияет на качество запоминания информации, придает ей личностную значимость и системность [14].

В методической литературе для студентов иногда к конспектированию относят метод индексов и метод предложений. Метод индексов – использование при оформлении конспекта рисунков, стрелок, рамок. На наш взгляд, в данном случае речь идёт не о методе, а о способе оформления, применяющемся в любом методе<br>конспектирования. Метод предложений или метод нумерации – студент записывает все, что говорит препо-даватель, записывая каждое предложение с новой строч-<br>ки и нумеруя предложения по порядку. На наш взгляд, метод этот не имеет отношения к конспектированию, его следует рассматривать как способ оформления сте- нограммы.

Подтверждения тезиса отдельных авторов [13, с. 278] о том, что многие исследователи считают необходимым помочь студентам выбрать хорошие методы конспекти- рования, нами найдено не было, скорее всего, потому что сравнительных исследований эффективности раз-<br>ных методов не проводились. Вместе с тем, посколь-<br>ку некоторые исследования показали, что студенты не всегда могут принимать наилучшие решения о том, как и когда делать конспект [15], мы переформулируем тезис следующим образом: преподавателям имеет смысл предлагать студентам различные варианты конспектирования, объяснив их суть.

Некоторые исследователи выделяют различные способы конспектирования: линейно-последовательный, способ вопросов и ответов, схематичное конспектирование, параллельный способ конспектирования, конспектирование на основе опорных сигналов [16, с.392], метод фреймов [17].

Сравнению рукописного конспектирования с компьютерным (в виде набора текстов на клавиатуре ноутбука или планшета) посвящён ряд исследований, показавших противоречивые результаты. Одни учёные пришли к выводу, что эти способы конспектирования не оказывают влияние на усвояемость конспектируемого материала [18], другие считают, что конспектирование на бумаге карандашом способствует созданию более синтетических и структурированных конспектов, записывающие запоминают больше общего и концептуального содержания исходного материала [19], использование ноутбуков ухудшает процесс обучения, поскольку<br>склонность пользователей ноутбуков записывать лекции дословно, а не обрабатывать информацию и пере-<br>формулировать ее своими словами, вредна для обучения [20]. В любом случае, большинство исследований по- казывают, что студенты, использующие компьютерную технику, успевают законспектировать больше [9, 20]. Во всех перечисленных исследованиях речь идёт о способе конспектирования, который можно, на наш взгляд, обозначить как «компьютерное конспектирование», относящемся к традиционному способу конспектирования.

МЕТОДОЛОГИЯ

*Формирование целей статьи.* Цель статьи – дать определение понятия «электронный конспект», перечис-

*ГРНТИ: 140000. Народное образование. Педагогика; ВАК: 130001; 130002* 47

лить его характеристики и виды, выявить преимущества перед традиционным конспектом.

*Постановка задания*. Для достижения поставленной цели нами были поставлены следующие задачи:

*–* провести анализ описания в научной литературе электронных лекций преподавателя;

– проанализировать описания в научной литературе электронных конспектов студентов;

*–* провести классификацию электронных конспектов, описать параметры электронного конспекта, техниче- ские приёмы конспектирования, сравнить различное программное обеспечение для выполнения электронных конспектов.

*Используемые в исследовании методы, методики и технологии.* В статье осуществлен обзор и теоретиче- ский анализ научных публикаций и находящихся в от- крытом доступе на сайтах немецких и российских вузов методических указаний по составлению в электронном виде конспектов учебных материалов. Классификация и описание электронного конспектов произведены на основе многолетнего личного опыта автора по под- готовке конспектов учебных занятий по ряду предме- тов и по организации электронного конспектирования лекций автора, других текстовых и видео-материалов студентами Южного института менеджмента, Северо-Кавказского филиала Российского университета право- судия, Кубанского государственного университета.

РЕЗУЛЬТАТЫ

*Изложение основного материала исследования с пол- ным обоснованием полученных научных результатов.*

Стандартная практика конспектирования студентами лекций, по мнению ряда исследователей, выглядит так: преподаватель показывает презентацию PowerPoint, и в то время как он рассказывает и щелкает кнопкой мыши по презентации, студент пытается что-то записать [21], при этом конспектирование реализуется студентами как сплошное механическое списывание [22, с. 46].

При описании подготовки конспекта учебного занятия преподавателем в научных статьях встречается понятие «электронный конспект лекций». В одних случаях под электронным конспектом лекций понимается пособие, включающее в себя или курс лекций и отличающееся от любого другого пособия только тем, что опубликовано оно в формате PDF [см., например, 23, 24]. В других случаях – это лекции, представленные в режиме мультимедийной презентации [25], определяемое авторами как «новое и основное средство управления образовательным процессом в аудитории с большим числом учащихся» [26, с.101]. На наш взгляд, использовать этот термин в первом случае не правомерно, во втором – не следует сводить форму электронной лекции к формату презентаций. Так, нами на протяжении многих лет в учебном процессе используются конспекты лекции, создаваемых в облачных сервисах интеллект-карт, дополненных изображениями и интерактивными ссылками на Интернет-ресурсы (см. пример на рисунке1).

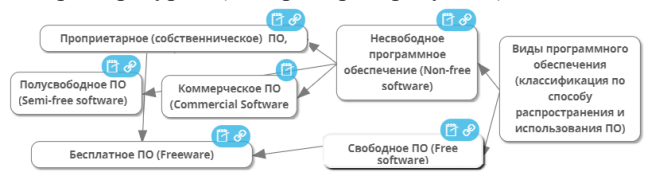

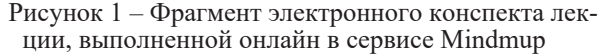

На приведённом на рисунке развёрнутом узле «Виды ПО…» видно, что к каждому дочернему узлу имеется комментарий (значок блокнота) и интерактивная ссылка на Интернет-ресурс. Использование интеллект-карт, концепт-карт при чтении лекций, на наш взгляд, можно охарактеризовать как стиль изложения, определяемый некоторыми исследователями как стиль «под конспектирование» [27, с. 182].

*Сравнение полученных результатов с результатами в других исследованиях.* Конспект принято определять как изложение в сжатой текстовой или графической форме основных тезисов, подкреплённых примерами, фактами, содержащихся в конспектируемом источнике. По мнению ряда авторов [28], как правило, существует два обоснования преимуществ ведения конспекта: функция сжатия информации путём её кодирования и функция внешнего хранения. Функция внешнего хранения позволяет студенту получить доступ к изученному материалу в более позднее время (например, во время подготовки к экзамену). В ряде случаев для достижения этих функций нами использовался приём «свёртывания», – студенты свёртывали свои конспекты прослушанных лекций по всему учебному курсу в одну интеллект-карту, нарисованную от руки, а фотография рисунка выкладывалась ими для проверки на странице соответствующего учебного предмета в личном веб-портфолио.

В описанном примере в качестве электронного выступает только созданный преподавателем конспект, – конспект, предъявляемый при помощи проекционной аппаратуры или онлайн в режиме видеоконференции. Конспект, создаваемый студентами в ходе «свёртывания» можно назвать электронным, если он выполняется не от руки, а в соответствующей компьютерной программе класса Mind Mapping. В этом случае лучше использовать онлайн-сервис, принадлежащий к той же экосистеме, что и веб-портфолио: мы используем интегрированный в Google Disk сервис Mindmup, поскольку портфолио создано с помощью Google Sites.

В научной литературе нами было найдено только одно определение электронного конспекта лекции, выполненного студентами: такой конспект представляет собой «ссылки на информационные источники, отдельные термины (значение которых необходимо уточнить), название книг и фильмов (на которые ссылался лектор, в том числе – художественных), возникающие в ходе лекции вопросы и совершенно самостоятельные мысли» [29, с. 633].

Считаем нужным уточнить понятие «электронный конспект». Такой конспект – это конспект в электронном виде, созданный с использованием возможностей программного обеспечения, расширяющего возможности работы по сравнению с рукописным конспектированием: текстовых редакторов, электронных блокнотов (OneNote, например), программ класса Mind Mapping, позволяющих снабжать текст примечаниями и гиперс- сылками, хранить конспект в сети Интернет, исправлять и дорабатывать его. К этим преимуществам электрон- ного конспектирования следует добавить повышение скорости работы по конспектированию по сравнению с рукописным вводом текстов и комментариев к ним.

Практические задания по конспектированию сту- дентами учебного материала методом ментальных и концептуальных карт нами используются при изучении целого ряда дисциплин (см., например [30, с. 18-20; 31, с.30-38]).

Пример использования одного из свободно распространяемых текстовых редакторов при конспектировании студентом хода открытого классного часа приведён на рисунке 2.

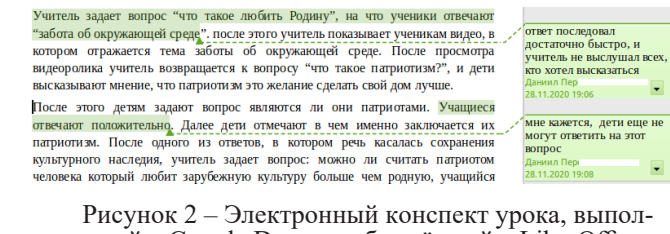

ненный в Google Doc и отображённый в LibreOffice Writer

ческую практику в школе, при написании электронного конспекта, фрагмент которого представлен на рисунке, выполняли следующие задачи: зафиксировать всё про-<br>исходящее на открытом внеклассном мероприятии, про-<br>комментировать действия учителя и в заключении отве-<br>тить на ряд вопросов, в частности, – насколько соответ-<br>ствовали мероприятия. Поскольку мероприятие было доступно в видеозаписи, нами был использован этап конспектирования «пересмотр»: во время специально организованной паузы во время видеоконференции, в режиме кото- рой проходило практическое занятие, было проведено обсуждение части конспекта одного из студентов. Такой электронный конспект можно отнести к управляемому конспекту, составленному по методу Корнелла, создан- ный в ходе трёхступенчатого процесса.

К необходимым параметрам электронного, как и традиционного, конспекта относятся выходные данные конспектируемого источника и выходные данные само- го конспекта: кем и когда написан, указание на форму (текстуальный, свободный, смешанный).

Электронный конспект удобно выполнять в тексто- вых редакторах MSWord, , гугл-документы, LibreOffice Writer. Перечисленные редакторы, за исключением LibreOffice Writer, имеют онлайн-версии, которые луч- ше всего обеспечивают функцию конспекта «внешнее хранение». Следует отметить, что в связи с применения санкций со стороны США, пользоваться сервисами кор- порации Google уже сейчас не могут студенты Крыма, к отдельным видам ПО Microsoft закрыт доступ студентам МГТУ им. Н.Э. Баумана. В связи с этим стоит обратить внимание, прежде всего, на отечественное ПО – на по- зволяющие создавать электронные конспекты текстовые онлайн-редакторы пакетов Мой офис и 7Р Офис.

Осуществлять электронное конспектирование позво- ляют сервисы конспектирования популярных россий- ских электронных библиотечных систем (далее – ЭБС): IPRbooks и ЭБС Лань. Задания по конспектированию учебных пособий, размещённых в ЭБС IPRbooks, практикуются нами успешно уже на протяжении ряда лет см., например [30, с. 45-46; 31, с.26-29].

## ВЫВОДЫ

*Выводы нашего исследования:* определение термина «электронный конспект», классификация электронных конспектов, описание параметров электронного конспекта, технических приёмов конспектирования, определение наиболее приемлемого для ведения электронных конспектов программного обеспечения представлены в таблице 1 «Электронный конспект».

Таблица 1 – Электронный конспект.

.<br>Электронный конспект – это конспект в электронном виде, созданный с использованием возможностей исмромана монлемы — эли концент, в элемдомана вые, создания и высокомание и высокоманем возможности создания<br>палитого обеспечения, распитаються от сравнению с рукописным конспектированием возможности создан<br>праметры элеме

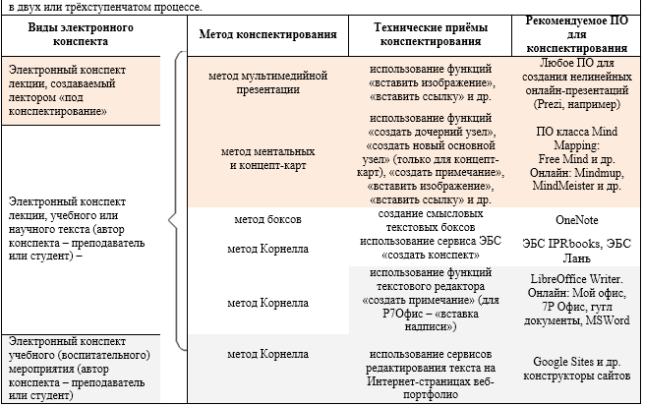

*Перспективы дальнейших изысканий в данном направлении.* 

Перспективой дальнейших изысканий в данном направлении нам представляется более детальное, чем

проводились ранее, сравнительное исследование эф- фективности электронных конспектов с параметрами «управляемые» и «самогенерируемые».

СПИСОК ЛИТЕРАТУРЫ:

*1. Rost, F. (2018). Wissenschaftliche Texte lesen, verstehen und verarbeiten. Lern- und Arbeitstechniken für das Studium. Springer VS, Wiesbaden: 191-228. 2018. DOI: 10.1007/978-3-658-17626-6\_9*

*2. Al-Zaidi, Maram S. (2017). A micro note taking approach: the student experience. PhD thesis, University of Warwick. 2017. P. xiv, 188 URL: http://webcat.warwick.ac.uk/record=b3140804~S15*

*3. Karall, P.H, Weikert A. (2017). Das Verfassen wissenschaftlicher Arbeiten. Institut für Kultur- und Sozialanthropologie der Universität Wien. URL: http://www.univie.ac.at/ksa/elearning/cp/schreiben/schreiben-full. html*

*4. Exzerpieren. Schreibzentrum der Universität Viadrina. Version 10/16. URL: https://www.europa-uni.de/de/search/index. html?q=Exzerpieren*

*5. Возгрин В.Е. Хроника Стуре (эксцерпт). Труды Кафедры истории Нового и новейшего времени. Издательство Санкт-Петербургского университета, 2009. С. 274-303.*

*6. Luo, L., Kiewra, K.A., Samuelson, L. (2016). Revising lecture notes: How revision, pauses, and partners affect note taking and achievement. Instructional Science, 44(1): pp. 45–67. DOI:10.1007/ s11251-016-9370-4*

*7. Chen, P.H. (2019). In-class and after-class lecture notetaking strategies. Active Learning in Higher Education. DOI: 10.1177/1469787419893490*

*8. Bellinger, D.B., DeCaro, M.S. (2019). Note-taking format and difficulty impact learning from instructor-provided lecture notes. Quarterly Journal of Experimental Psychology, vol. 72, 12: pp. 2807-2819. DOI:10.1177/1747021819879434* 

*9. Blankenship, M.W. (2016) .Comparing note taking and test performance in methods and modes of note taking conditions. Thesis (Ph. D.) XIV, 86 P. 2016-07-23. URL: http://liblink.bsu.edu/catkey/1823759.* 

*10. Chen, P.H., Teo, T., Zhou, M. (2017). Effects of guided notes on enhancing college students' lecture note-taking quality and learning performance. Current Psychology 36(4): 719–732.*

*11. Evans, B., & Shively, C. T. (2019). Using the Cornell Notetaking System Can Help Eighth Grade Students Alleviate the Impact of Interruptions While Reading at Home. Journal of Inquiry and Action in Education, 10 (1). Retrieved from https://digitalcommons.buffalostate.edu/ jiae/vol10/iss1/1*

*12. Swenson, M. (2018). Effective Note-Taking Strategies in the High School Math Classroom. (Published Master's thesis). Hamline University, St. Paul. URL: https://digitalcommons.hamline.edu/hse\_all/4409*

*13. Yuniarti, Trisnawati, I.K. (1918) Developing Students' Note Taking Skills through Cornell Format. Proceedings of The 8th Annual International Conference (AIC) on Social Sciences, Syiah Kuala University 2018. Banda Aceh, Indonesia: pp. 217-283.* 

*14. Романовский А.Г., Гринева В.Н., Резван О.А. Ментальные карты как инновационный способ организации информации в учебном процессе высшей школы // Информационные технологии и средства обучения. 2018. 64(2). С.185-196. DOI: 10.33407/itlt.v64i2.2187;*

*15. Morehead, K., Dunlosky, J., Rawson, K. A., Blasiman, R., Hollis, B. (2019b). Note-taking habits of 21st century college students: Implications for student learning, memory, and achievement. Memory. DOI: 10.1080/ 09658211.2019.156694*

*16. Родиков А.С. Становление и развитие педагогической компетентности руководителя образовательной организации в системе непрерывного образования : диссертация ... доктора педагогических наук : 13.00.01 / Родиков Александр Степанович; [Место защиты: ФГБОУ ВО «РГПУ им. А.И. Герцена»]. Санкт-Петербург, 2019. 411 с.*

*17. Пашкова М.Н. Обучение аудированию и конспектированию научного монологического высказывания иностранцев-нефилологов на материале языка специальности : фреймовый подход : дис… канд. пед. наук: 13.00.02 / Пашкова М.Н. Санкт-Петербург, 2017. 172 с.*

*18. Tischner, C. (2017). Note-Taking Method and Recall Performance: Effects of Computer-Based Versus Handwritten Note-Taking. Undergraduate Honors Thesis Publisher, Year: Northern Kentucky University, 2017: 22 P. URL: http://hdl.handle.net/11216/2458* 

*19. Olive, T., Barbier, M.L. (2017). Processing Time and Cognitive Effort of Longhand Note Taking When Reading and Summarizing a Structured or Linear Text. Written Communication, vol. 34, 2: pp. 224-246. DOI: 10.1177/0741088317699898*

*20. Mueller, P.A., Oppenheimer ,D.M. (2014). The Pen Is Mightier Than the Keyboard: Advantages of Longhand Over Laptop Note Taking. Psychological Science, vol. 25, 6: pp. 1159-1168. DOI:10.1177/0956797614524581*

*21. Ferrigan, T.C. (2019). The effects of note taking strategies on retention of science content on high school students. Montana State University - Bozeman, College of Letters & Science. URL: https://scholarworks. montana.edu/xmlui/handle/1/15661.* 

*22. Свеженцева И.А. Педагогические средства оптимизации самостоятельной работы будущих бакалавров-менеджеров в образовательном процессе вуза : диссертация ... кандидата педагогических наук : 13.00.08 / Свеженцева Инна Анатольевна; [Место защиты: Тул. гос. пед. ун-т им. Л.Н. Толстого]. – Карачаевск, 2019. – 249 с.*

*23. Поморцева Н. П. Новые тенденции в грамматике современного английского языка. Электронный конспект лекций. Казань: К(П) ФУ, 2013. 50 с. URL: http://dspace.kpfu.ru/xmlui/handle/net/21347 24. Международная экономика : электронный конспект лекций* 

*ГРНТИ: 140000. Народное образование. Педагогика; ВАК: 130001; 130002* 49

*для студентов специальности 1-250107 «Экономика и управление на предприятии»/ Ю.В. Мелешко.Минск : БНТУ, 2018. 254с.*

*25. Евстигнеева Н.А. Электронный конспект лекций как средство педагогического процесса // Международный журнал прикладных и фундаментальных исследований. 2013. № 11 (часть 2). С. 163-165.*

*26. Стародубцев В.А. Электронный конспект лекций: принципы конструирования и применения // Образовательные технологии. 2011. № 1. С. 100-116.*

*27. Алмадакова Г.В. Методика реализации принципа межличностного общения при обучении будущих учителей общей физике : диссертация ... кандидата педагогических наук : 13.00.02 / Алмадакова Галина Васильевна; [Место защиты: Моск. пед. гос. ун-т]. Горно-Алтайск, 2018. 264 с.*

*28. Ipek, H. (2018). Perceptions of ELT students on their listening and note taking skills. International Online Journal of Education and Teaching (IOJET), 5(1), 206-217.*

*29. Березуцкий В.И. Электронный конспект лекций в высшей медицинской школе // Электронное обучение в непрерывном образовании. 2016 №1. С. 630-635.*

*30. Бурняшов, Б. А. Информационные технологии в менеджменте : практикум. Саратов : Вузовское образование, 2015. 88 c.*

*31. Бурняшов, Б. А. Основы информационных технологий : практикум для студентов-бакалавров, обучающихся по направлению подготовки «Экономика». Краснодар, Саратов : Южный институт менеджмента, Ай Пи Эр Медиа, 2017. 83 c.*

*Статья поступила в редакцию 21.12.2020 Статья принята к публикации 27.02.2021*